## Modelovanie softvéru 2019/20  $|B|$

doc. Ing. Valentino Vranić, PhD., ÚISI FIIT STU Test – 12. november 2019

## Priezvisko:

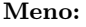

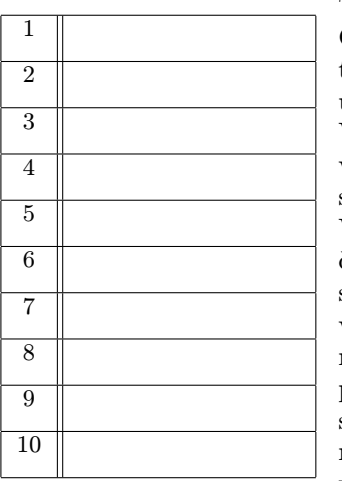

Test trvá 40 minút.

Odpovede na otázky vpíšte do tabuľky, ak samotná otázka neurčuje iný spôsob odpovedania. V otázkach s výberom odpovede (a–e) je len jedna možnosť správna.

b

V prípade opravy jasne vyznačte odpoveď, ktorá platí. Každá správna odpoveď má hodnotu vyznačenú v otázke. Nesprávna, nejednoznačná alebo neúplná odpoveď má hodnotu 0 bodov. Postup riešenia sa nehodnotí. Len nepoškodený list bude akceptovaný.

1. (1 b) Kolaborácia sa v UML pri komponentoch

- (a) nedá použiť
- (b) dá použiť na vyjadrenie toho, ktoré komponenty spolupracujú bez vyjadrenia spôsobu spolupráce
- (c) dá použiť na vyjadrenie vnútra komponentov
- (d) dá použiť na vyjadrenie vzťahov komponentov a balíkov
- (e) dá použiť na vyjadrenie toho, ktoré komponenty spolupracujú s vyjadrením spôsobu spolupráce

2. (1 b) Po akcii B alebo akcii C nasleduje akcia A. Nakreslite príslušný fragment diagramu aktivít.

3. (1 b) Výlučne podľa diagramu sekvencií:

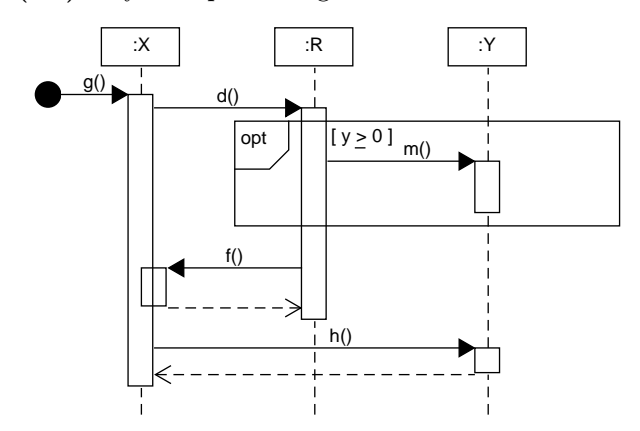

pridajte do nasledujúceho diagramu tried vzťahy vo forme neorientovaných asociácií a operácie:

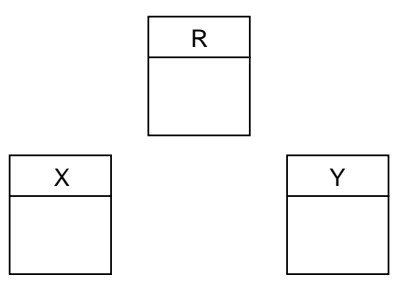

Riešenie vpíšte priamo do diagramu.

4. (1 b) Trieda A realizuje rozhranie, a trieda B ho používa. Hlavným účelom zavedenia rozhrania je, aby:

- (a) pri výmene triedy B za inú bolo potrebné len málo upraviť triedu A
- (b) pri výmene triedy A za inú bolo potrebné len málo upraviť triedu B
- (c) bolo možné vymeniť triedu A za triedu B a naopak
- (d) pri výmene triedy A za inú nebolo potrebné upravovať triedu B
- (e) pri výmene triedy B za inú nebolo potrebné upravovať triedu A

5. (1 b) Aby prechody medzi stavmi v stavovom diagrame boli jednoznačne určené, kľúčové je uviesť

- 1. dôsledky
- 2. porty
- 3. akcie
- 4. strážcov
- 5. spúšťače
- 6. predpoklady

Uveďte číselné označenia všetkých správnych možností.

6. (1 b) Aby bola formálne platná, v diagrame aktivít sa pri vetvení podmienka uvádza

- (a) prostredníctvom strážcu na rozhodovacom uzle
- (b) pomenovaním rozhodovacieho uzlu a tokov, ktoré z neho vystupujú
- (c) prostredníctvom strážcu na rozhodovacom uzle a tokoch, ktoré vystupujú z rozhodovacieho uzla
- (d) pomenovaním rozhodovacieho uzlu
- (e) prostredníctvom strážcov na tokoch, ktoré vystupujú z rozhodovacieho uzla

7. (1 b) Ak je operácia P::m() volaná v operácii X::f(), potom

- (a) balík X realizuje balík P
- (b) balík X závisí od balíka P
- (c) balík P realizuje balík X
- (d) balík P je totožný s balíkom X
- (e) balík P závisí od balíka X

8. (1 b) Tok prípadu použitia na obrázku 1 má povahu:

- (a) rozhodujúceho toku
- (b) špecializačného toku
- (c) alternatívneho toku
- (d) pomocného toku
- (e) hlavného toku

## UC Skontroluj údaje

. . . tok: Skontroluj údaje

Pred bodom rozšírenia Uloženie osobných údajov v prípade použitia Importuj údaje o používateľoch:

1. Systém vykoná automatickú kontrolu predmetných údajov. 2. Systém zobrazí okno s výsledkom kontroly a vyžiada potvrdenie.

3. Referent oznámi výsledok kontroly riaditeľovi.

4. Referent potvrdí výsledok kontroly.

5. V prípade úspešnej kontroly, prípad použitia pokračuje bodom rozšírenia.

6. Prípad použitia pokračuje krokom za bodom rozšírenia.

Obr. 1: Časť modelu prípadov použitia.

9. (1 b) Nakreslite diagram prípadov použitia podľa toho, ako to vyplýva z časti modelu prípadu použitia uvedenom na obrázku 1. Účastníkov neuvádzajte.

10. (1 b) Aby bol korektný, v prípade použitia na obrázku 1 treba:

- (a) vynechať krok 3 a opraviť krok 2
- (b) vynechať krok 3
- (c) vynechať krok 4 a opraviť krok 2
- (d) vynechať krok 4
- (e) ponechať všetko tak, ako je

 $\rm{Modelovanie\ softvéru\ 2019/20} \qquad \qquad \vert B$ 

doc. Ing. Valentino Vranić, PhD., ÚISI FIIT STU

Test – 12. november 2019

10 b

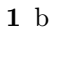

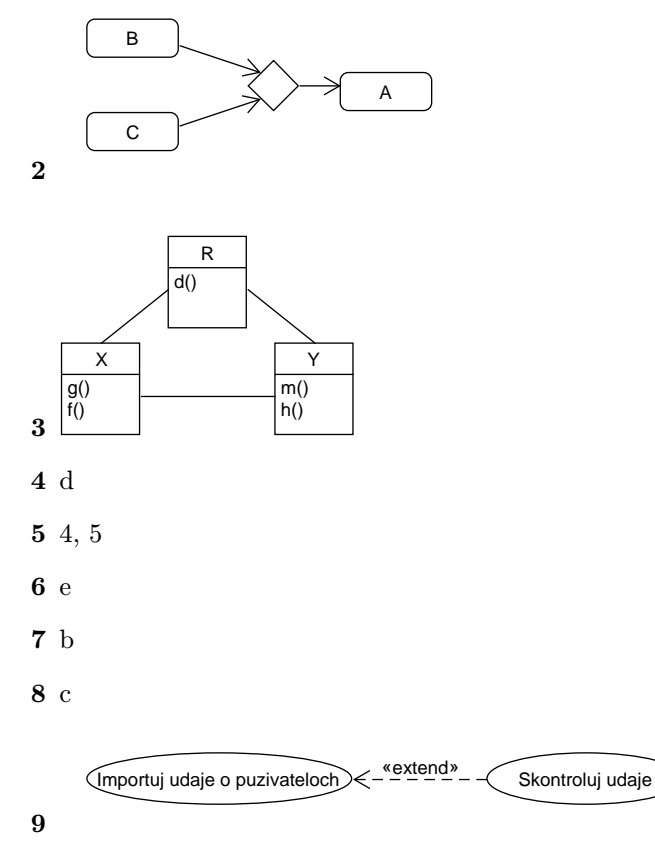

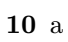